# **OFFICE 365 FOR THE IMPROVEMENT OF LEARNING QUALITY IN ONLINE TUTORIAL AND ONLINE PRACTICUM**

## **Adhi Susilo1, Olivia Idrus2, Deddy Ahmad Suhardi3**

*1,2&3Universitas Terbuka (INDONESIA)* 

## **Abstract**

One of the main means to enhance student's learning quality is by adopting a new technology in their learning activities. Nowadays, many universities in the world had applied this method because of benefits that it offers. Universitas Terbuka (UT) is one of distance learning institution in Indonesia that had applied this method for its students. Therefore, this research intends to investigate students and tutors' perceptions in utilizing the features and facilities of Office 365 in online tutorial and online practicum. Furthermore, students and tutors' perceptions that was analyzed include the use of standard applications contained in Moodle and their expectations in utilizing Office 365 features and facilities for online tutorials and online practicum. This study employs online survey that consists of 11 items. Students' perception regarding the Office 365 features is influenced by age, gender, education, online tutorial training and online tutorial activities. The students' responses of Office 365 facilities are affected by age, gender, education, employment, training and online tutorial activities. Office 365's features and facilities are most likely to influence the effectiveness of the distance learning process since students have the opportunity to interact with their teachers, peers and learning materials. Moreover, Office 365 enable student to access the material through this facility. The other benefit is the existence of forum that could be used as a means of discussions between students and lecturers. Hence, we recommend that all online activities should be designed to achieve the optimization of distance learning such as strengthening the online tutorial and online practicum, improving the ICT competence of academic staff and their involvement in online tutorial and online practicum, improving services to all UT's stakeholders and developing an upgrade of standard application training of Moodle and Office 365.

**Keywords:** Office 365, online tutorial, online practicum, distance learning.

## **1. INTRODUCTION**

### *1.1. Background*

Higher Education through Open and Distance Learning (ODL) have unique characteristics, which distinguishes it from face-to-face university. These differences include various aspects, whereas one of which is in the learning system. Face-to-face university lays more emphasis on learning in the form of face to face whilst university with ODL applies distance learning. Distance learning system is supported by various aspects, one of them is tutorial.

Tutorial is one important aspect in the implementation of university with ODL. Students who study with distance learning are required to independently solve all the learning problems they face. Learning materials printed in the form of modules and newsletter via emails and university's website are various means that accompany students in solving problems they encounter. However, these students often face loneliness and boredom, isolation and a sense of solitude that sometimes lowers the spirit of learning and ultimately leads to drop outs. The results of various studies relating to high drop-out rates reveal that distance learning students generally face two types of problems: (1) problems related to achievement and ability acquisition and (2) problems related to learning motivation (Flinck & Flinck, 1990). To overcome this problem, university with ODL have developed two ways of communication/interaction between students and tutors/facilitators. Such communication/ interaction is generally conducted in the form of tutorial.

E-learning has experienced tremendous growth over the past few years, the learning paradigm; technological solutions, methods and pedagogical approaches have been developed, discarded and adopted. Learning Management System (LMS) is a software that automates the administration of training activities. LMS not only records users or learners, tracks courses in catalogues and records data from learners, but also provides reports to management. LMS has achieved a balance to meet the structure and methods of traditional schools, universities and other educational institutions.

 Moodle is an open source Course Management System (CMS), as well as a Learning Management System (LMS) or Virtual Learning Environment (VLE). In order for Moodle to work properly, it needs to be installed on a web server somewhere, either on one of its own computers or one in the company's web hosting (http://moodle.org/). Moodle is chosen for a variety of reasons i.e. free software licenses, rich experiences and reliability.

The limited time of online classroom teaching sometimes hinders the tutors in giving all the learning materials to their students. This is another problem for tutors who want to convey the subject in details. This difficulty is much complained by the students and tutors today that sometimes the material that needs a long explanation should be explained in a short time. In addition, teachers are always providing tests manually along with test results. This is very inefficient because much time is consumed on the job done manually.

Practicum is one form of teaching and learning activities for applicative materials. It is held as a learning support for students aimed at assisting students in understanding the concepts and theories that explained in modules so that students can achieve the expected competencies after taking a certain course.

Agribusiness study program is one of the study programs in the Faculty of Mathematics and Natural Sciences that has 18 courses of practicing. In this course, practicum is a requirement in completing the course. This shows that the practicum must be done by students of Agribusiness study program, whereas if there is no practicum grade, then the grade of the course taken cannot be processed.

Implementation of practicum in Agribusiness study program should accommodate all students that spread all over Indonesia. Whilst the reality is that students' domicile is not always easy to reach and spread in different locations, hence, makes it hard to gather them in on location to do practicum. Thus, the constraints that must be considered include the followings: (1) The spread of UT students' locations across the archipelago so that difficulties arise to carry out practicum activities in groups; (2) Constraints in the recruitment of supervisors of practicum activities in the regions; and (3) the cost constraint.

These constraints must be immediately resolved so that it won't interrupt the learning process. And therefore, there should be an alternative solution that could minimize these problems and constraints.

Independent practicum is one of the breakthrough by study program to help students implement the course's practicum. Through independent practicum, students can carry out practicum at the location

of each residence in accordance with their needs. To conduct this independent practicum, a new model practicum guidebook is designed whereas there is no necessity of obtaining supervisors from other parties. A practicum guidebook is created for each course of practice, which is structured in such a way that it can lead students to a practicum without direct supervision.

Since 2012 UT has been working with Microsoft. In 2014, UT launched the Microsoft Office 365 for students. This program is UT's partnership with Microsoft, which provides a new experience in improving the effectiveness of online distance learning by utilizing the integrated communication solutions with enterprise-standard of educational environment.

In the use of e-learning in UT researchers tried to analyse the utilization of features and facilities of Office 365 in e-learning, whereas the utilization of Office 365 is still less efficient and effective. Therefore, the existence of Office 365 applications are not used optimally.

Researchers try to integrate Office 365 with Moodle. This is intended to improve teaching and learning process in online tutorial and practicum for students as an effort to improve quality in the future.

From the above background, several problems that can then be solved by the integration of Office 365 and Moodle are as follows:

- 1. Less optimal learning process in the online classroom.
- 2. Tutors have difficulty in teaching all the topics or materials in a very short online classroom.
- 3. Students have difficulty interacting with tutors directly to discuss academic problems.
- 4. Tutor has difficulty in giving test because it is still conducted manually especially test which require cooperation within groups.

#### *1.2. Research problems*

Referring to the background mentioned above, then the formulation of the problem in this study are:

- 1. What is students and tutors' perception in the use of standard applications contained in Moodle?
- 2. What students and tutors' expectations to take advantage of Office 365 features and facilities for online tutorials and online practicum?

#### *1.3. Research purposes*

Based on the problem formulation, research objectives are:

- 1. To analyse students' and tutors' perceptions in the use of standard applications contained in Moodle.
- 2. To analyse students' and tutors' expectations in utilizing Office 365 features and facilities for online tutorials and online practicum.

#### *1.4. Benefits of research*

The results of this study are expected:

- 1. Theoretically, it provides an expansion of insight about the utilization of Office 365 features and facilities for online tutorials and online practicum.
- 2. Practically, it is an input for UT to improve students' learning support services.

## **2. LITERATURE REVIEW**

## *2.1. Effectiveness*

According to Danfur (2009) effectiveness is a measure on how far the target (quantity, quality, and time) has been achieved. The greater the percentage of targets achieved, the higher the effectiveness was. A program/work is called effective if the achievement of the target output should be bigger than the realization output, as measured by comparing the output with the realization output.

Arifin (2009) defines effectiveness as doing the right thing at the right time for a long period of time. Effectiveness is a measure of the organization's successfulness. As the organization's ability to achieve all its needs, the organization must be able to organize its resources to achieve goals.

Based on the notion of effectiveness, it can be concluded that effectiveness is a measure on how far the target (quantity, quality, and time) has been achieved, which is executed with the correct procedure by optimizing the existing resources and the target that has been determined first.

## *2.2. Tutorial*

Indonesian Dictionary (1997) defines tutorial as: (1) class tutoring by a tutor for a student or a small group of students, or (2) additional teaching through tutors. While a tutor is defined as (1) a person who teaches a person or a small number of students (at home, not in school), or (2) a lecturer guiding a number of students in their studies.

Based on those definitions, as seen from the activity, tutorial means teaching others or providing assistance to someone to learn. Such learning assistance may be provided by an older person or a peer. The tutorial activities involve people who teach/give help called tutors and people who are learning or who are given study assistance (tutee). There are materials/learning resources between the tutor and the tutee, which are the sources of learning studied by the tutee with the tutor. Furthermore, between the tutor and the tutee, there exists interaction or communication, and this is what is the essence of the tutorial.

Universitas Terbuka (UT)'s students can choose the type of tutorial that suits their interests and abilities. This applies to all students except for students that take basic education program whereas the subject that offered tutorial has been predetermined. The types of tutorials that students can follow are:

- 1. Face-to-face tutorials. Face-to-face tutorials is a learning support for students implemented in every UT's regional offices. To be achieved as expected, learning support should also include designing, provision of academic facilities in the form of utilization of facilities and infrastructure that can be utilized by students, such as: (a) tutorial rooms, (b) mini labs, (c) mini library, d) computer rooms and (e) internet access.
- 2. Online Tutorial. Online Tutorial is a learning support for students via internet. Teaching and learning activities are conducted online between fellow students and between students and tutors.
- 3. Tutorial through radio, television and mass media. Students can follow the tutorial via radio through national program of RRI (Indonesia Radio Program). This tutorial is conducted 6 times a week, Monday through Saturday. Especially for teachers, tutorials through television can be listened to through TV Edukasi channel 2. Moreover, some local mass media also presents tutorial for UT students.

4. Online Counselling. This activity is done online through UT website, via the information service menu/communication forum or send e-mail to head of department/head of the study program (Universitas Terbuka, 2005).

This research is focused on tutors of online tutorials in UT. According to Wardani (2000), in Open and Distance Higher Education, it is required a serious and continuous tutorial management; careful planning and regular evaluation for the development of tutorial programs.

#### *Practicum*

According to Sund and Trowbridge (1973) laboratory work or practicum includes 1) planning experiments and composing hypotheses, 2) assembling equipment, 3) compiling materials and equipment, 4) observing natural phenomena, 5) observing a process, 6) collecting and recording data, 7) modifying equipment, 8) conducting readings on gauges, 9) calibrating equipment, 10) drawing materials and graphs, 11) analyzing data, 12) drawing conclusions from data, 13) making experimental reports, 14) explaining experiments performed; 15) identifying problems for further studies, 16) removing, cleansing, storing and repairing equipment.

While Djamarah and Zain (2002, p.95) explained that practicum method is a learning process in which learners conduct and experience themselves, follow the process, observe the object, analyze, prove and draw the conclusion of an object, the state and process of the material learned about natural phenomena and their interactions. So it can answer the question "How is the process?; consists of what elements?; Which way is better?; How can the truth be known?" All of which are obtained through inductive observations.

### **3. FRAMEWORK OF THINKING**

This research intended to know the level of effectiveness of Office 365 features and facilities in Moodle. The effectiveness of Office 365 features and facilities is thought to be related to the level of students' satisfaction in utilizing online tutorials. The relationship between research variables is presented in Figure 1.

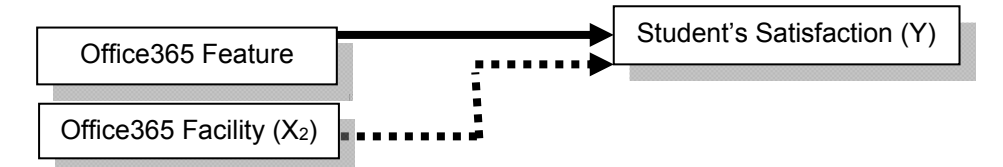

*Figure 1. Framework of Thinking the Effectiveness of Office 365 Integration within Online Tutorial.* 

#### *Research Hypothesis*

Based on problems and frameworks that have been proposed, then the research hypothesis is: there is a relationship between the effectiveness of features and facilities of Office 365 and the level of students' satisfaction in using online tutorial.

## **4. RESEARCH METHOD**

#### *4.1. Sample Research*

The study population is all online tutorial tutors and students in UT. Research sample are all tutors of online tutorial either before or after the registration period of 2017.1.

### *4.2. Research Design*

Based on the research objectives to be achieved, the type of research used is a descriptive correlational research conducted to see the relationship between research variables and test the hypothesis that has been formulated previously. The study consisted of independent variables of Office 365 features  $(X_1)$  and Office 365 facilities  $(X_2)$  and the dependent variable is students' satisfaction (Y).

The statistical test is done to know the relationship between each variable, therefore quantitative approach ared used to explain the substance of statistical test results.

## **5. OPERATIONAL DEFINITIONS**

Operational definitions in research activities are given to prevent misdirection against predefined concepts, thereby variables can be measured clearly and measurably. The operational definitions in this research are:

### *Effectiveness of Office 365 Features (X1)*

- 1. Material  $(X_{11})$  is the level of adequacy and appropriateness of Office 365 features.
- 2. Completeness  $(X_{12})$  is the level of completeness of Office 365 features.
- 3. Tutor  $(X_{13})$  is the level of tutor quality.

### *Effectiveness of Office 365 (X 2 )*

- 1. Facility support  $(X_{21})$  is the level of facility support of Office 365 facility.
- 2. Ease of use  $(X_{22})$  is the level of ease of Office 365 facility.

### *Student Satisfaction (Y)*

Student satisfaction is the level of student satisfaction of Office 365 on online tutorial.

## **6. INSTRUMENTATION**

Instruments or tools used in the study is a questionnaire that contains a list of questions related to the variables in the study. The questionnaire includes independent variables and dependent variables.

## **7. VALIDITY TEST**

Validity is a measure that indicates the validity of an instrument. The valid instruments means it has high validity, and vice versa. An instrument is said to be valid if able to measure what is desired or to reveal data from the variables examined appropriately (Hasan, 2002).

This study uses a technique of construct validity*,* including the following steps: (1) adjusting the list of questions to the essence of the conceptual framework obtained in the study of literature, mainly focusing on the variables and indicators studied; (2) consulting with other parties who are deemed to have competence on measuring materials.

## **8. RELIABILITY TEST**

According to Singarimbun and Sofyan (1989) reliability is an index indicating the extent to which a measuring instrument can be trusted or reliable. When a measuring instrument is used twice to measure the same symptoms and the measurement results are relatively consistent, then the measuring tool is reliable.

Reliability is an index that indicates the extent to which a measuring device is trusted or reliable. The measuring instruments in testing reliability in this study is SPSS (Statistical Package for the Social Science) version 21.

An experimental test was conducted on 10 tutors and students outside the respondents, who had similar characteristics to the respondents. According to Malhotra (1996), the instrument is considered to be quite reliable if  $\alpha \geq 0.6$ .

## **9. DATA COLLECTION**

The data collected consist of primary and secondary data. Primary data was obtained by visiting and interviewing respondents based on the questionnaire. This data collection will be assisted by an enumerator who will first be briefed on anything related to this research. Qualitative data collection is done by conducting in-depth interviews with selected respondents to find the meaning of quantitative data.

In addition to interviewing the respondents, other parties related to the research are also interviewed, namely academic staff of UT's regional office.

## **10. DATA ANALYSIS**

The collected data is processed through the editing, coding and tabulation steps with intervals that generated in each measurement result. Data obtained then is processed and analyzed quantitatively and qualitatively.

Hypothesis testing uses nonparametric statistics to measure the closeness of the relationship between Office 365 features and facilities with student satisfaction level. The reason for using nonparametric statistic test is because the data scale used is ordinal. Hypothesis testing is done by using Rank Spearman correlation test at  $\alpha$  = 0.05 or  $\alpha$  = 0.01 (Siegel, 1992), and SPSS (Statistical Package for the Social Science) version 21 program to facilitate data processing.

## **11. RESULTS AND DISCUSSION**

### *11.1. Results*

Based on the online survey, there are 1,524 total responses, but only as many as 970 response is complete answer, the rest as many as 554 respondents did not complete the answer. Complete responses are then processed and analyzed into the results of research after the analysis, as follows:

## **Respondents**

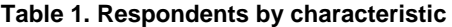

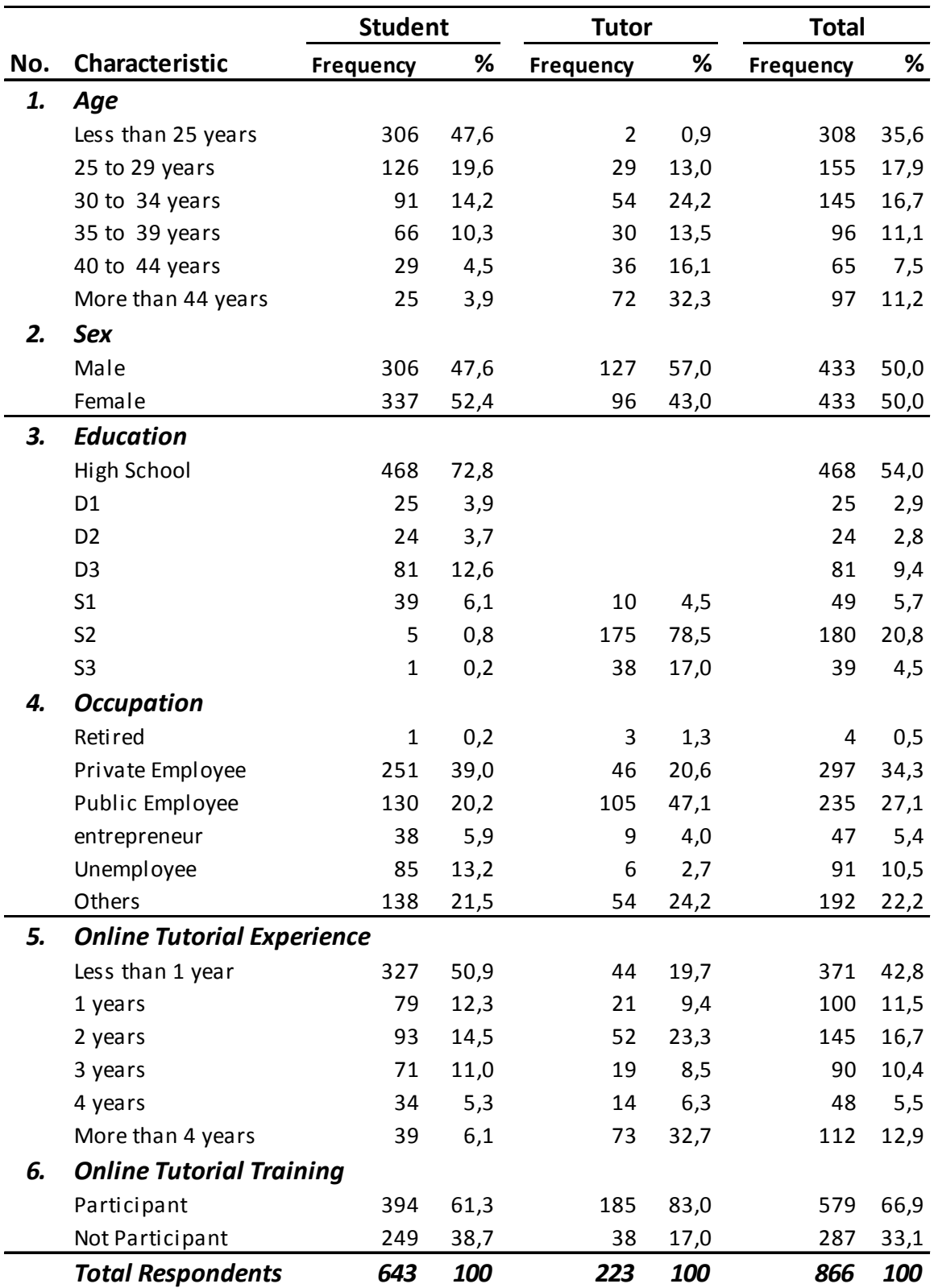

#### **Note:**

- **Respondents** 866 people, including 643 students and 223 Tutors.
- **Students**, nearly half (47.6%) are < 25 years of age, about 20% between 25-30 years, and about 30% above that age; balanced between the number of men and women (about 2% more women); recent education dominant secondary school (72.8%), 20.2% diploma, other 7% undergraduate or above; employment of civil servants, private sector or self-employed is about 65%, 13% not yet employed, and 22% other (housewives, non-permanent employee, or retired).
- **Tutor**: 85% at the age of 30 and over; about 50% over 40 years old; the number of men and women balanced (men about 7% more); tutor education 79% magister, 17% doctorate, other 4% undergraduate; employment, almost half of civil servants (47%), private sector (21%), and other 30%.
- **Online tutorial training and experience:** about 60% of students has taken up training, the number that follows online tutorial is balanced between those who are over and less than a year; Tutor, 80% ever been training, about 70% has been tutoring for two years or more.

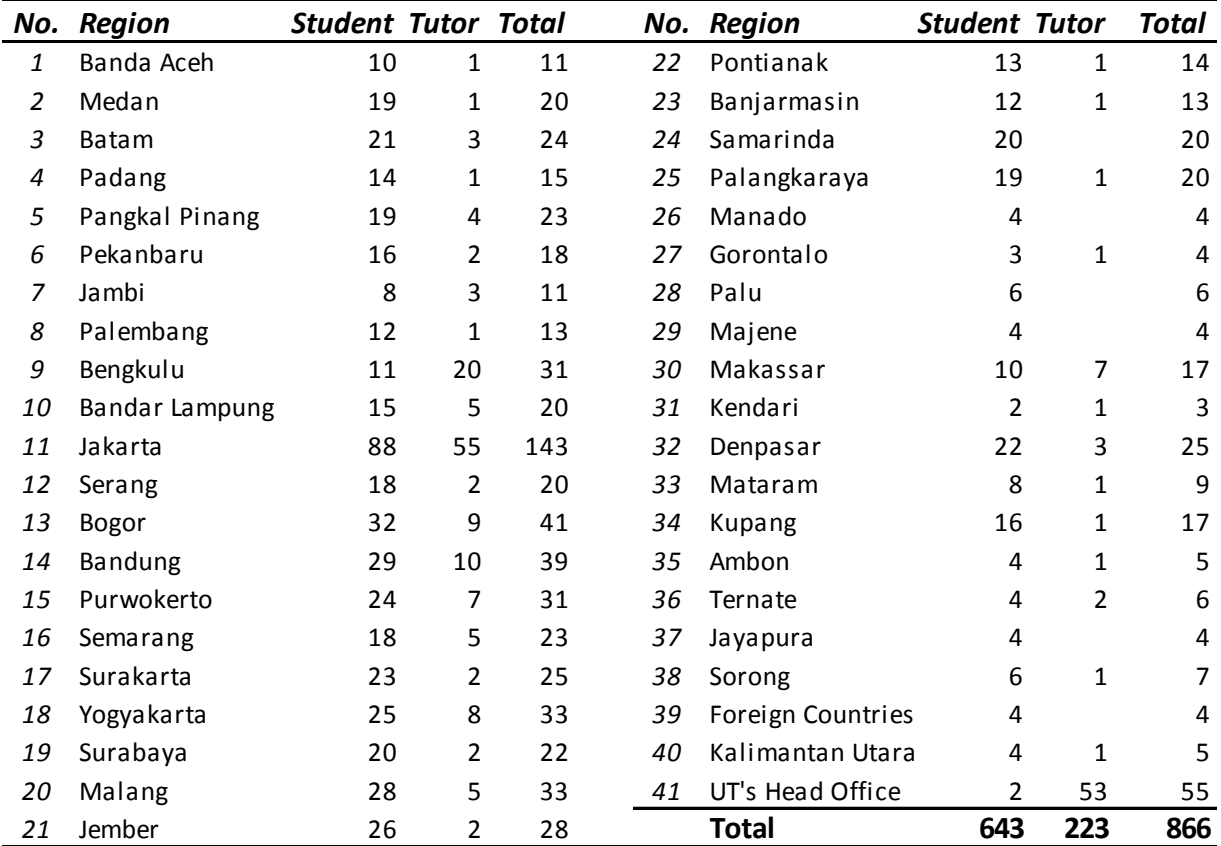

#### **Table 2. Respondents by Regions**

### *11.2. Tutor Training*

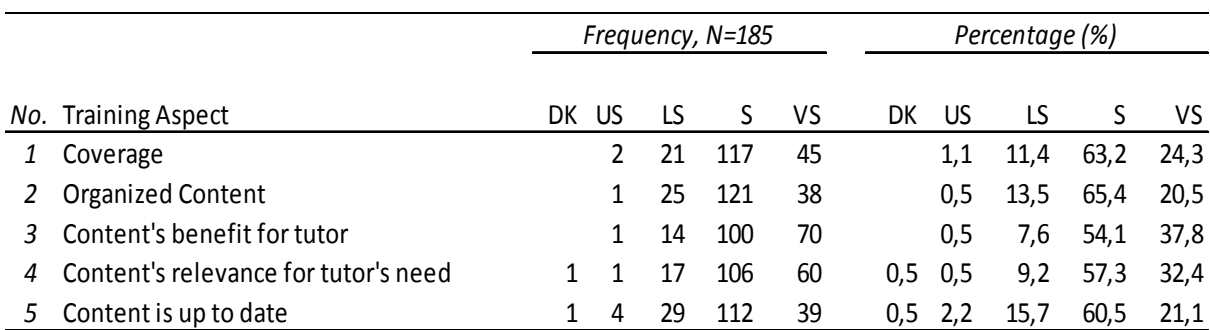

#### **Table 3. Satisfaction of tutor training**

**Note : DK, Do not know; US, Unsatisfactory; LS, Less Satisfactory; S, Satisfactory; VS, Very Satisfactory**

- Learning material update 80% satisfy or very satisfy.
- Other aspects (1-4) generally 85% have been satisfy or very satisfy.
- There are still tutors who say they do not know when answering the questions of no 4 and 5.

## **12. ONLINE TUTORIAL ACTIVITIES**

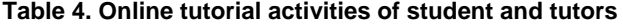

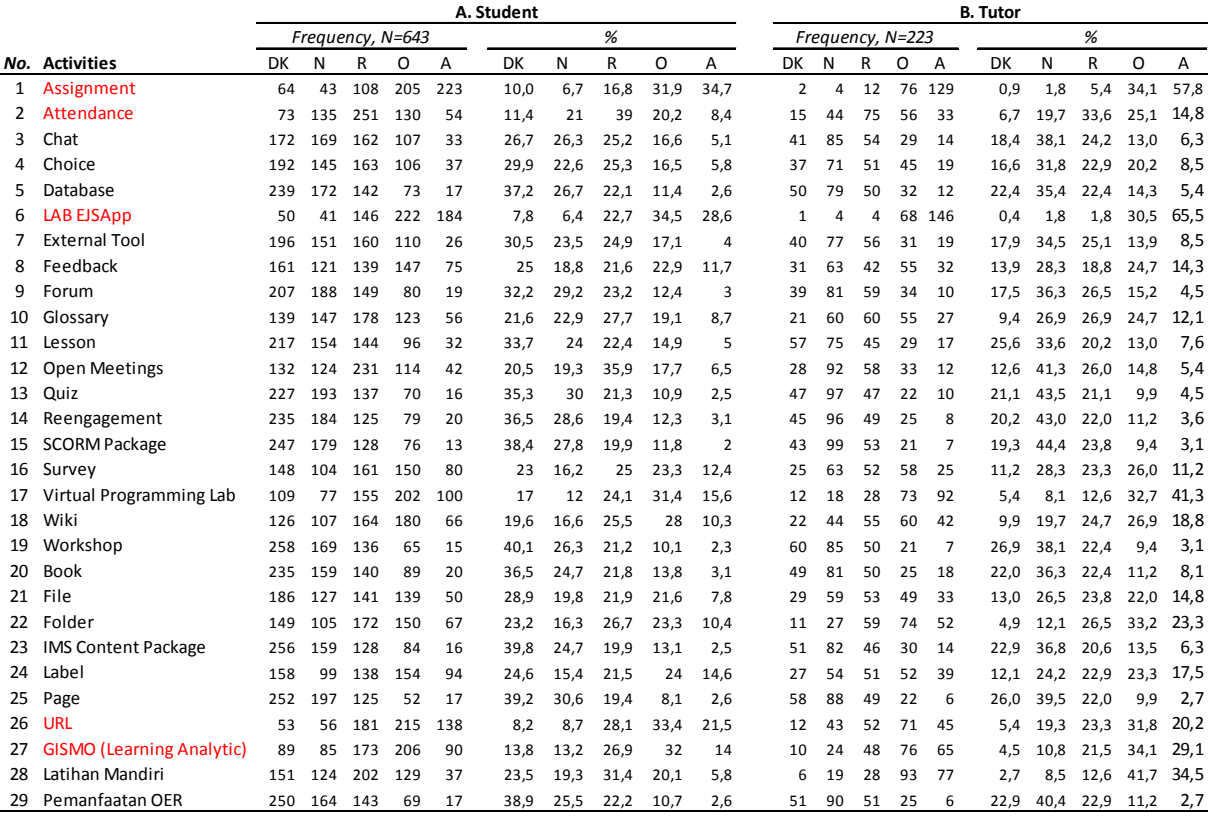

**Note : DK, Do not know; N, Never ; R, Rarely; O, Often; A, always.**

The frequency distribution of the use of student and tutor activity varies between activities from not knowing or never, rarely, until often or always.

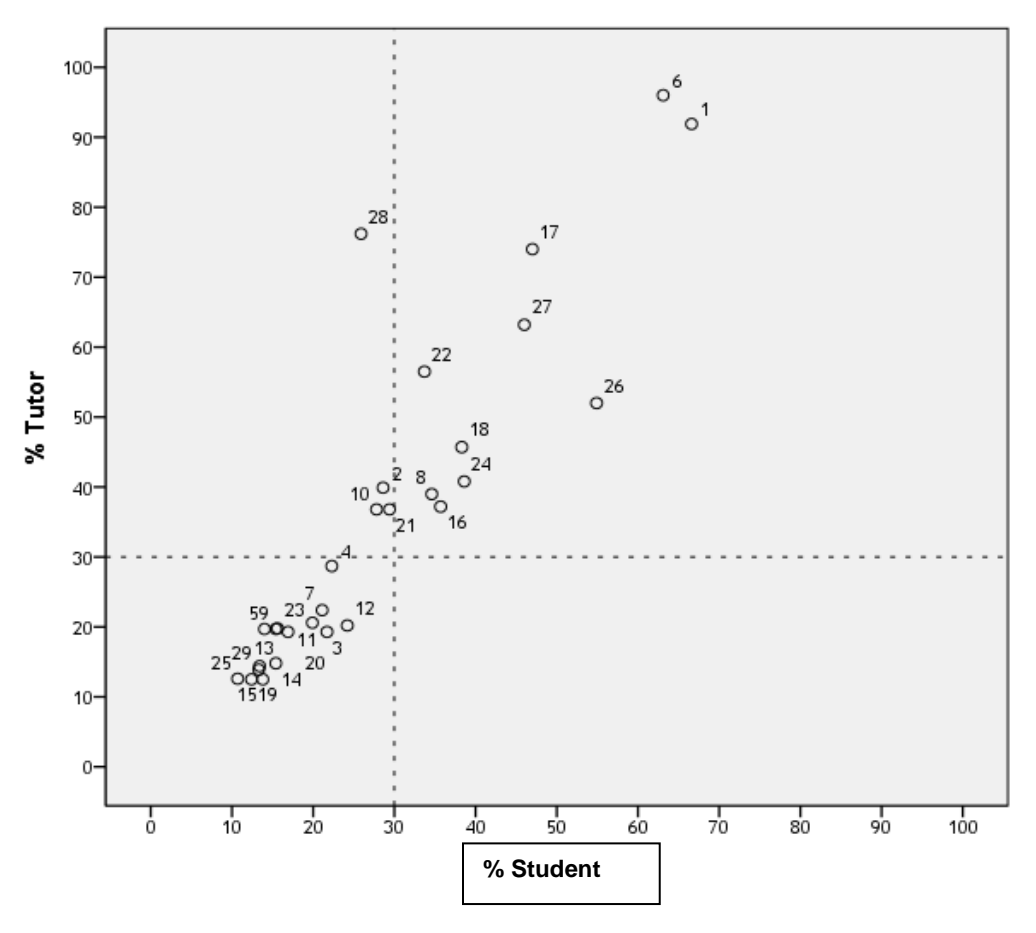

*Figure 2. Percentage of students and tutors on items of activity that are often or always used in online tutorial activities.* 

[*Notes*: 1. Assignment; 2. Attendance; 3. Chat; 4. Choice; 5. Database; 6. LAB EJSApp; 7. External Tool; 8. Feedback; 9. Forum; 10. Glossary; 11. Lesson; 12. Open Meetings; 13. Quiz; 14. Reengagement; 15. SCORM Package; 16. Survey; 17. Virtual Programming Lab; 18. Wiki; 19. Workshop; 20. Book; 21. File; 22. Folder; 23. IMS Content Package; 24. Label; 25. Page; 26. URL; 27. GISMO (Learning Analytic); 28. Self-Exercise; 29. Utilization of OER]

#### **Note:**

- Activities 1, 6, 28, 17, 27, and 22, are more often done by tutors than students.
- Activities 10, 21, 2, 8, 16, 24, 18, and 26 are commonly used by quite a lot of students and tutors (each about 30-50% of students and tutors).
- Other activities (15 items): 19, 15, 25,..., 3, 12, 7, and 4, are often used by a small number of students and tutors (about 10-30% of students and tutors).
- No visible activity is more used by students than tutors.
- So, there appears to be two patterns, i.e.: tutor activities (more often than students) and tutor and student activities (equally often).

## **13. OFFICE 365 FEATURES FACILITIES**

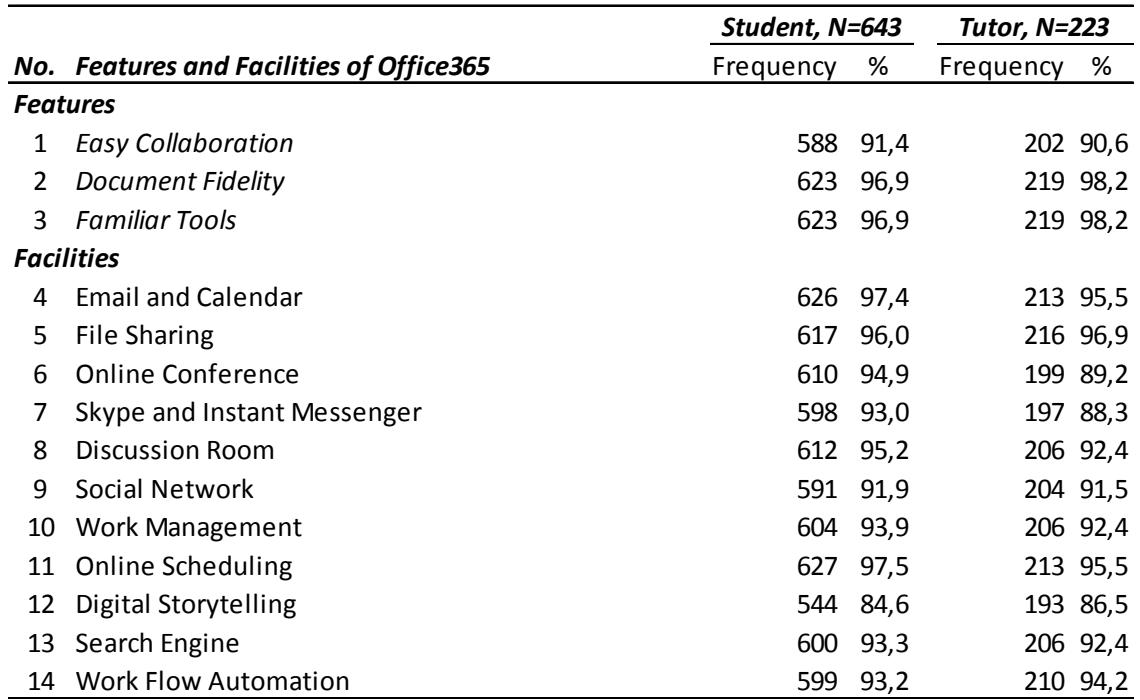

**Table 5. Office 365 features and facilities considered necessary by students and tutors** 

#### **Note:**

 Student and tutor consider all Office 365 features and facilities (90% or more) necessary, except facilities no 12 are considered unnecessary by approximately 20% of students and facilities 6, 7, and 12 are considered unnecessary by approximately 20% of tutors.

 **Table 6. Distribution of the number of students who declared unnecessary features or facilities of Office 365** 

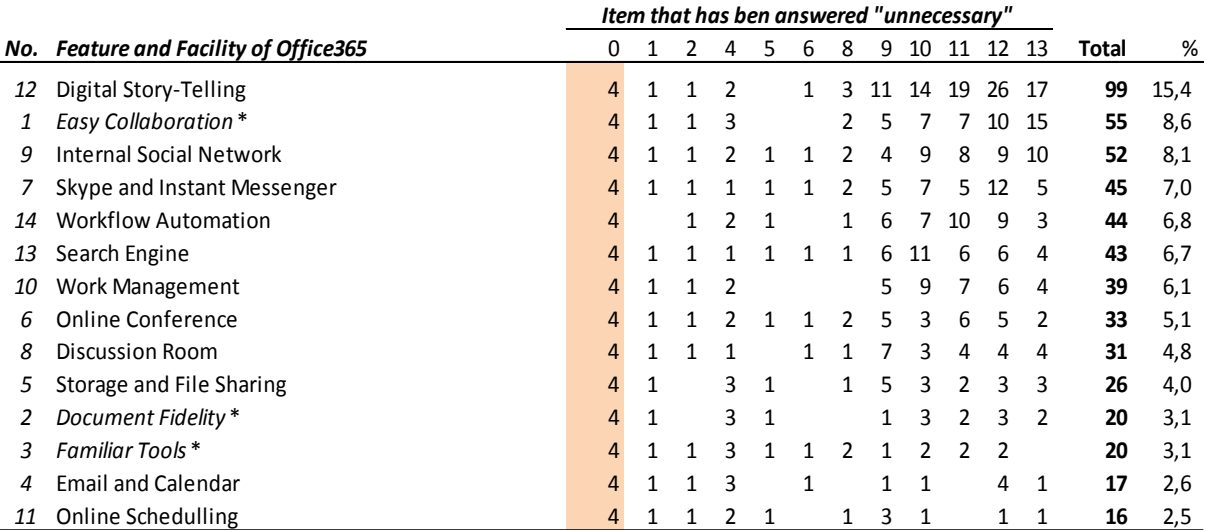

Note : %) toward  $N = 643; *$ ) Feature

 Out of 55 respondents who declare unnecessary in the **Collaboration** items (feature 1): 15 people stated need for other items (13 items), 4 stated not necessary for all other items.

- Out of 99 respondents who declare unnecessary items of Facilities 12: 17 people stated need for another item, 4 stated unnecessary for everything.
- There are 4 respondents stated there is no need to get all 14 features or facilities.
- There is one respondent who declares no need on any item (except item 14) but states it is necessary on one other point.

 **Table 7. Distribution of the number of students stating the need for features or facilities of Office 365** 

|     |                                          | Item that has ben answered "necessary" |   |   |   |   |   |    |    |    |    |    |     |       |      |
|-----|------------------------------------------|----------------------------------------|---|---|---|---|---|----|----|----|----|----|-----|-------|------|
| No. | <b>Feature and Facility of Office365</b> |                                        | 2 | 4 | 5 | 6 | 8 | 9  | 10 | 11 | 12 | 13 | 14  | Total | %    |
| 11  | <b>Online Schedulling</b>                |                                        |   | 1 |   |   | 2 | 10 | 19 | 26 | 49 | 70 | 449 | 627   | 97,5 |
|     | <b>Email and Calendar</b>                |                                        |   |   | 1 |   | 3 | 12 | 19 | 26 | 46 | 70 | 449 | 626   | 97,4 |
| 3   | <b>Familiar Tools*</b>                   |                                        |   |   |   |   | 1 | 12 | 18 | 24 | 48 | 71 | 449 | 623   | 96,9 |
|     | Document Fidelity *                      |                                        |   |   |   | 1 | 3 | 12 | 17 | 24 | 47 | 69 | 449 | 623   | 96,9 |
| 5   | Storage and File Sharing                 |                                        |   |   |   |   | 2 | 8  | 17 | 24 | 47 | 68 | 449 | 617   | 96,0 |
| 8   | <b>Discussion Room</b>                   |                                        |   |   | 1 |   | 2 | 6  | 17 | 22 | 46 | 67 | 449 | 612   | 95,2 |
| 6   | <b>Online Conference</b>                 |                                        |   | 1 |   |   | 1 | 8  | 17 | 20 | 45 | 69 | 449 | 610   | 94,9 |
| 10  | Work Management                          |                                        |   |   |   |   | 3 | 8  | 11 | 19 | 44 | 67 | 449 | 604   | 93,9 |
| 13  | Search Engine                            |                                        |   | 2 |   |   | 2 | 7  | 9  | 20 | 44 | 67 | 449 | 600   | 93,3 |
| 14  | <b>Workflow Automation</b>               | $\mathbf{1}$                           |   | 1 |   | 1 | 2 | 7  | 13 | 16 | 41 | 68 | 449 | 599   | 93,2 |
|     | Skype and Instant Messenger              |                                        |   | 2 |   |   | 1 | 8  | 13 | 21 | 38 | 66 | 449 | 598   | 93,0 |
| 9   | <b>Internal Social Network</b>           |                                        |   | 1 |   |   | 1 | 9  | 11 | 18 | 41 | 61 | 449 | 591   | 91,9 |
|     | <b>Easy Collaboration*</b>               |                                        |   |   |   |   |   | 8  | 13 | 19 | 40 | 56 | 449 | 588   | 91,4 |
| 12  | Digital Story-Telling                    |                                        |   | 1 |   |   |   | 2  | 6  |    | 24 | 54 | 449 | 544   | 84,6 |

Note : %) toward  $N = 643; *$ ) Feature

 There are 449 students (70% of 643) states need all items of office 365 features and facility. Approximately 25% of other students stated it is necessary for more than half of the number of items of other features or facilities (8-13 items).

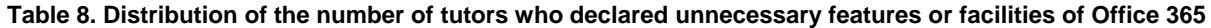

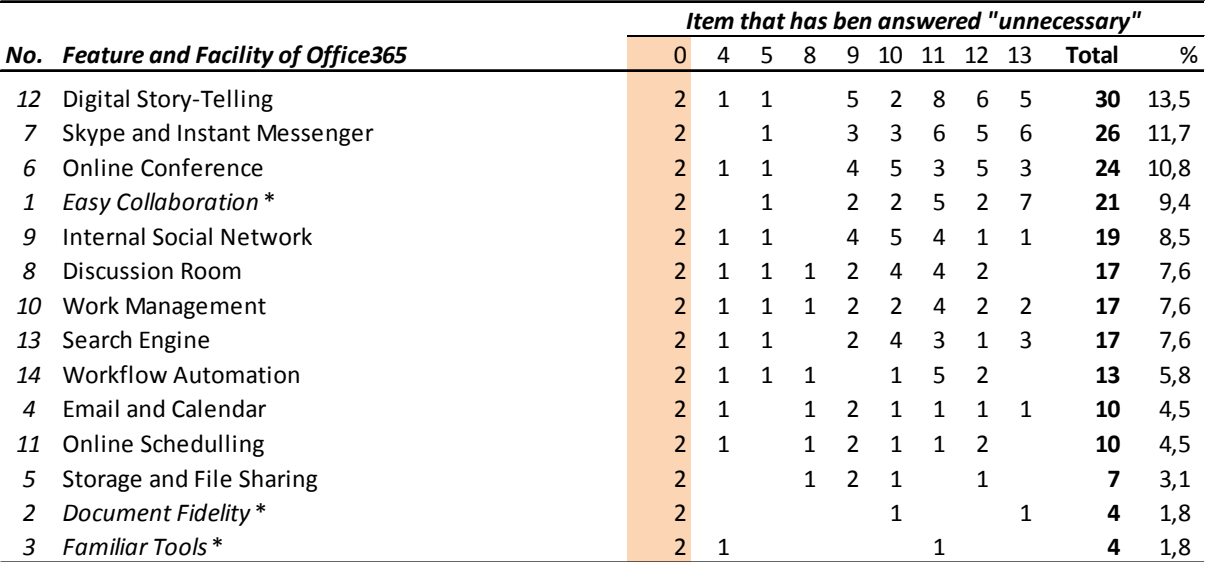

Note : %) toward N = 223; \*) Feature

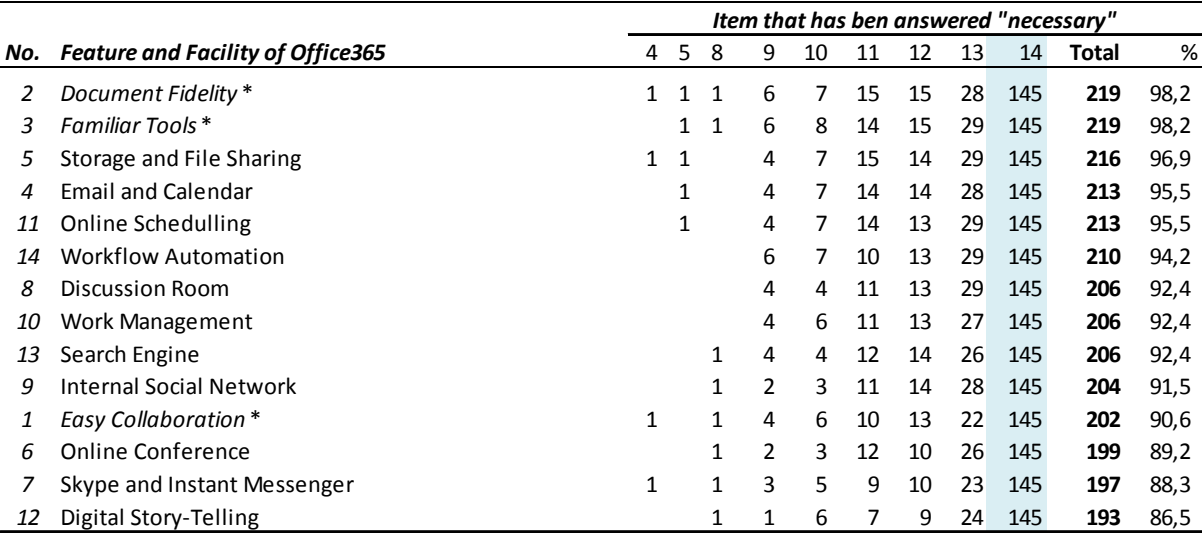

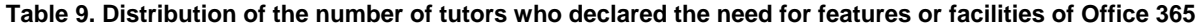

Note : %) toward  $N = 223; *$ ) Feature

 As many as 145 tutors (accounting for 65%) need all features/facilities, 2 respondent think unnecessary (Table 8).

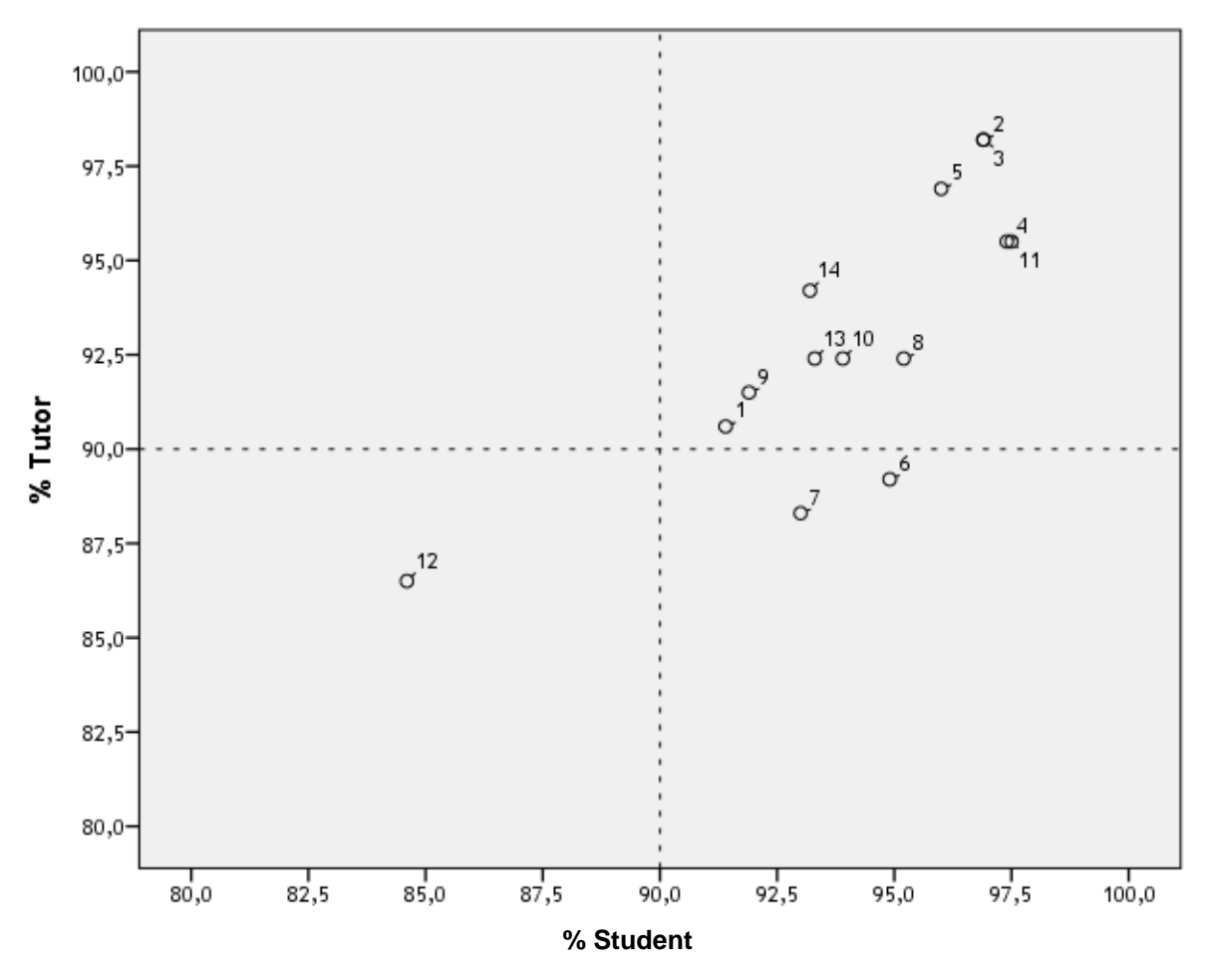

*Figure 3. Percentage of students and tutors who need Office 365 features and facilities.* 

[*Caption*: 1. Easy Collaboration; 2. Document Fidelity; 3. Familiar Tools; 4. Email and Calendar; 5. File Storage and Sharing; 6. Online Conference; 7. Skype and Instant Messaging (text, audio, video); 8. Discussion-based workspace; 9. internal social networking; 10. Work management (personal academic calendar); 11. Online scheduling; 12. Share digital story professionally; 13. Search and discovery (search engine); 14. workflow automation].

#### **Note:**

- Facilities number 12 is required by approximately 85% of each student and tutor.
- Facilities 6 and 7 are required by more students than tutors.
- Other facilities (9, 13,..., 11, 4, 5) and all features (1, 2, and 3) are required by almost all students and tutors (90% or more).

#### **Table 10. Logit regression coefficient of factors and online tutorial activities on whether or not Office 365 features and facilities in online tutorial are required**

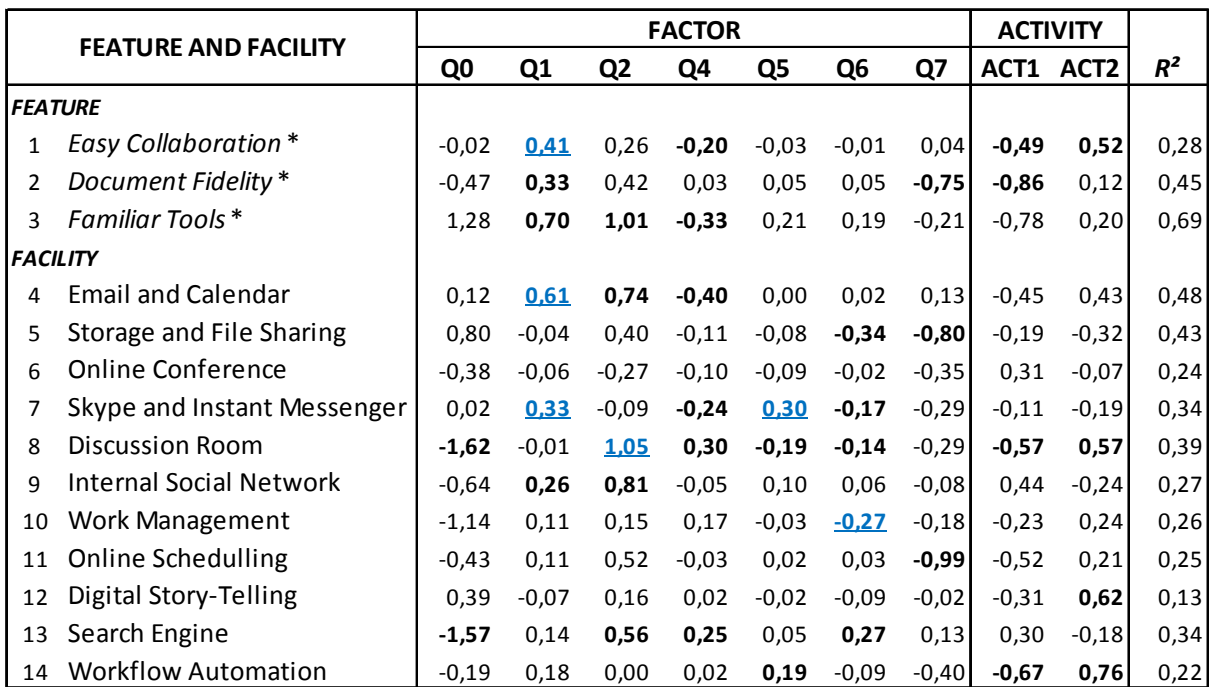

Note: Q0. Student and Tutor; Q1. Age; Q2. Gender; Q4. Education; Q5. Occupation; Q6. Tutor Experience; Q7. Training; ACT1. Activity dominance by tutor; ACT2. Activity balance between tutor and student; number in bold t value > 1.0; underlined number t value > .0; Effective Sample Size 338.

- Tutor and student responses differ on facilities 8 and 13.
- Responses to whether or not features are neccesary are affected by age, gender (no 3), education (no 1 and 3), online tutorial training (no 2), or online tutorial activities (no 1 and 2).
- Except on facilities 6 and 12, responses to the availability of facilities are affected by age, gender, education, employment, training and/or online tutorial activities.

## **14. CONCLUSIONS AND RECOMMENDATIONS**

### *14.1. Conclusions*

- The response to whether or not a feature is necessary is influenced by age, gender, education, online tutorial training, and online tutorial activities.
- Except for online conferencing facilities and digital story sharing, responses to whether or not facilities are necessary are influenced by age, gender, education, employment, training and/or activities of online tutorial.

### *14.2. Recommendations*

It is required an activities designed to achieve the optimization of distance learning including strengthening the environments of online tutorial.

- Increasing ICT competence of academic staff and their involvement in online tutorial.
- Improving excellent service capacity to all UT stakeholders.
- Developing and upgrading the training of using Moodle and Office 365 standard application to complement each other.

## **REFERENCES**

- [1] Arifin. (2009). Efektivitas Usaha Anggota Koperasi yang Peduli Lingkungan. http://www.smecda.com [25 Juni 2009].
- [2] Balai Pustaka. (1997). *Kamus Besar Bahasa Indonesia*. Jakarta.
- [3] Danfur. (2009). Definisi Efektivitas. http://dansite.wordpress.com [25 June 2009].
- [4] Djamarah, S. B., & Zain, A. (2002). *Strategi belajar mengajar*. Jakarta: Rineka Cipta.
- [5] Flinck, R. & Flinck, A. W. (1990). *Handbook for Tutor.* Colombo: Department of Distance Education.
- [6] Hasan, M.I. (2002). *Pokok-pokok Materi Metodologi Penelitian & Aplikasinya*. Jakarta: Ghalia Indonesia.
- [7] Hasibuan, S. (1994). Kebutuhan Pelatihan dan Beberapa Aspek Makro Pelatihan, *Permasalahan Ekonomi* 540: 10.
- [8] Iskandar S. (2008). Hubungan Pendidikan dan Pelatihan Terhadap Kompetensi Pegawai Dinas Pendidikan dan Kebudayaan Kota Lhokseumawe, *Jurnal Studi Pembangunan USU*, http://repository.usu.ac.id. [18 Sept 2010].
- [9] Kristina, N.N. (2009). Mengembangkan Program Pelatihan. http://simkesugm06. wordpress.com [17 Des 2009].
- [10] Malhotra, N.K. (1996). *Marketing Research*. London: Prentice Hall International, Inc.
- [11] Mariana, dkk. (2009). Kompetensi Tutor Melaksanakan Tutorial Tatap Muka Pada Program S1 PGSD di UPBJJ-UT Banda Aceh. Laporan Hasil Penelitian.
- [12] Ningkeula, I. (2008). Evaluasi Pelaksanaan Pelatihan dalam Meningkatkan Pengetahuan dan Sikap Peserta Pelatihan Pada Balai Pelatihan dan Pengembangan KB Surabaya, *Jurnal Personnel Management*, http://garuda.dikti.go.id. [18 Sept 2010].
- [13] Puspadi, K. (2003). Kualitas SDM Penyuluh Pertanian dan Pertanian Masa Depan di Indonesia. Di dalam: Ida Yustina dan Adjat Sudrajat, editor. *Membentuk Pola Perilaku Manusia Pembangunan*. Bogor: IPB Press.
- [14] Rogers, E.M. (1995). *Diffusion of Innovations*. New York: The Free Press.
- [15] Shellabear, S. (2002). Competency Profiling: Definition and Implementation [abstrak], *Training Journal***,** August 2002.
- [16] Siegel, S. (1992). *Statistik Nonparametrik: untuk Ilmu-ilmu Sosial*. Jakarta: P.T. Gramedia Utama
- [17] Singarimbun, M dan Sofyan Efendi. (1989). *Metode Penelitian Survei*. Jakarta: LP3ES.
- [18] Spencer, L.M dan Spencer S.M. (1993). *Competence at Work: Models for Superior Performance*. New York: John Wiley & Sons, Inc.
- [19] Stone, B.B dan Bieber S. (1997). Competencies: A New Language for Our Work, *Journal of Extension* 35 (1), http://www.joe.org/joe/1997february/iwl.sht.ml. [8 Jan 2008].
- [20] Sund, R. B., & Trowbridge, L. W. (1973). *Teaching science by inquiry in the secondary school*. Columbus, Ohio: Merrill.
- [21] Suparno, S. (2001). *Membangun Kompetensi Belajar.* Jakarta: Depdiknas.
- [22] Syah, M. (2002). *Psikologi Pendidikan dengan Pendekatan Baru.* Bandung: Remaja Rosdakarya.
- [23] Universitas Terbuka. (2005). *Pedoman Tutorial Program S1 PGSD.* Jakarta: Universitas Terbuka.
- [24] Wardani, IGAK. (2000). Program Tutorial dalam Sistem Pendidikan Tinggi Terbuka dan Jarak Jauh. *Jurnal PTJJ*, 1(2), 41-52.
- [25] Winkel, W.S. (1986). *Psikologi Pengajaran*. Jakarta: Penerbit PT. Gramedia.
- [26] Woolfolk, W.S. (1993). *Educational Psychology*. Needham Heigts, Boston, MA: Pearson Education Inc., dan Allyn and Bacon.